### **الفصل الثاني جمل اإلدخال واإلخراج INPUT / OUTPUT STATMENTS**

#### **1.5 مقدمة**

يتناول هذا الفصل أوامر إدخال القيم الحسابية والرمزية وأوامر إخراج وطباعة نتائج البرامج والتعابير الحسابية والرمزية وطباعة المعطيات المختلفة حسب الحاجة. توفر لغة ++C مجموعة من الدوال واألوامر لإلدخال واإلخراج سنتطرق لها بالفقرات القادمة.

# **2.5 أوامر اإلدخال واإلخراج Orders Output/Input**

كل برنامج يجب أن تكون له مدخالت تتمثل بالبيانات التي تعطى للحاسب وكذلك له مخرجات تبين النتائج التي تم الحصول عليها من البرنامج. أن أوامر اإلدخال واإلخراج في لغة ++C تتوفر ضمن الدالة )h.iostream )وهي موجودة ضمن المكتبة القياسية للغة ++C، ويجب ذكر أسم هذه الدالة محاطا بالعالمتين < > وفي أول سطر بالبرنامج بعد كلمة )include# )وكما يأتي :

 $\#$ include  $\lt$ iostream.h $>$ 

حيث : io: يمثل مختصر لــ input/output أي الإدخال والإخراج stream: مكتبة قياسية خاصة باإلدخال واإلخراج h: file Header أي ملف الدليل

**1.2.5 أمر اإلدخال )cin)** يستخدم الأمر (cin) مع العلامة (<<) لإدخال (قراءة) المتغير ات الحسابية أو الرمزية للبرنامج و هي تعني ( أقرأ القيمة المطبوعة على شاشة التنفيذ واخزنها في موقع الذاكرة الذي يشار اليه بواسطة المتغير الموجود بعد العالمة (<<(( وفي حالة وجود أكثر من متغير يراد قرأته يمكن كتابة صيغة اإلدخال بالشكل التالي:  $\text{cin}>> \text{var1}>> \text{var2}>> \text{var3}>> \dots$ 

مثال: أكتب جملة قراءة مناسبة لقراءة للمتغيرات التالية :

 $a=12.6$   $b=52.3$   $c=1200$ 

cin>>a>>b>>c; : الجواب

حيث يتم إدخال قيم المتغيرات في شاشة تنفيذ

**2.2.5 أمر اإلخراج )cout)**

الإخراج (وهو طباعة النتائج على شاشة الحاسب) فيستخدم الأمر (cout) مع العلامة (>>) أي أطبع قيمة المتغير الذي يأتي بعد العلامة (>>) وفي حال وجود أكثر من متغير يراد طباعته يمكن كتابة صيغة الإخراج بهذه الطريقة:

cout<<var1<<var2<<var3…..

تتعامل صيغة الإخراج مع نوعين من المخرجات حسب ما توضع بعد علامة (>>) : 1) طباعة النصوص الحرفية او الرمزية : لطباعة نص حرفي أو سلسلة حرفية (string) يجب ان يحاط النص الحرفي بين عامتي اقتباس مزدوجة " " فأن ما موجود بين عالمتي االقتباس يتم طباعته دون أدنى تغيير. مثال على ذلك:

cout<<"my nams is Zeki";

cout<<"5+4=9";

2) أما أذا كان ما موجود بعد العلامة (>>) ليس محدد بين علامتي اقتباس فعند ذلك سيعامل ما موجود بعدها على أنه معرف والمعرفات هنا تكون على واحدة من الحاالت أدناه :

i. أما أن تكون مقادير ثابتة )قيم حسابية )مثل القيم )...78.456،-123،4567الخ( فهي تطبع مباشرة على الشاشة دون تغيير، مثال:

 $\text{cout} \leq 3456$ :

هنا سيتم طباعة العدد )3456) على الشاشة ii. أو تكون على شكل تعبير حسابي )expression )أي مقادير تفصل بينها العوامل الرياضية مثل )\*-، ...،/،+،( وبهذه الحالة فسيتم استخراج قيمة العملية الحسابية و طباعتها على الشاشة، مثال على ذلك :

 $\text{cout} \ll 34 + 56$ ; هنا سيتم طباعة نتيجة العملية وهي )90(. iii. تستخدم لطباعة متغير ما سواء كان صحيح أو حقيقي أو رمزي حسب نوعه وهنا يجب أوال أن يعرف نوع المتغير (double، char،float ،int...الخ) وبعد ذلك تعطي قيمته للبرنامج. مثال على ذلك: cout << x;

فتطبع قيمة )x )وفقا لما تم تعريفة في البرنامج وحسب نوعها كما ذكر

### **3.2.5 رموز الداللة Characters Directing**

وهي حروف خاصة عادة تستخدم مع الشرطة العكسية (\) لإعطاء تأثير معين يلاحظ ضمن مخرجات البرنامج لذا فهي تستخدم مع أمر الإخراج (cout). وهذه تسمى أيضا سلاسل الهروب Escape) (Sequences فالشرطة المعكوسة (\) التي تسبق بعض الأحرف تخبر المترجم بان هذا الحرف الذي يلي الشرطة المعكوسة ليس له نفس المعنى كما لو ظهر الحرف بنفسه دون هذه الشرطة المعكوسة )\( هذه السالسل يتم كتابتها كرمزين دون وجود فراغ بينهما. الجدول أدناه يوضح أنواع هذه الرموز والتأثير الذي تحدثه ومما ينبغي الأشاره أليه أن هذه الرموز يجب أن تكتب بين حاصرتين مزدوجتين " ".

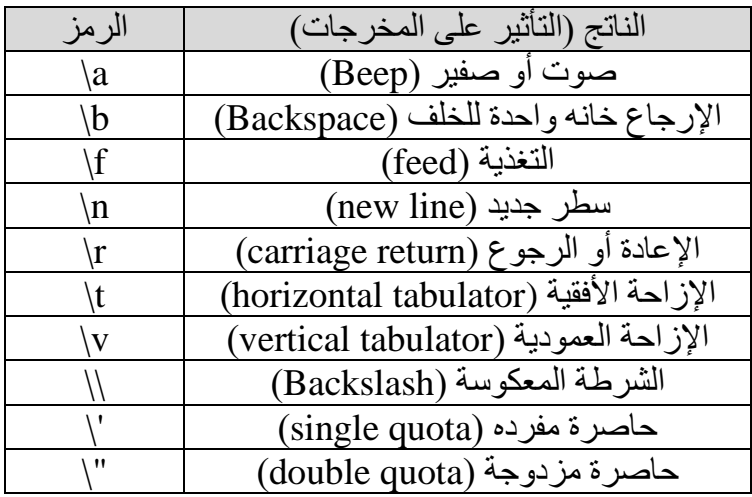

مثال :

cout<<"First line\nSecond line";

نتيجة الطباعة لهذا المثال ستكون في سطرين متتاليين على النحو التالي :

First line

Second line

## **4.2.5 بعض الصيغ المهمة في عمليات اإلدخال واإلخراج**

#### **Formatted Consol for I/O Operations**

تدعم ++C عدد من الصفات التي من الممكن ان تستخدم لصياغة او تنظيم طريقة ظهور المخرجات والموضحة بالجدول التالي، هذه الدوال تستخدم مع الموجة (iostream (أو ما يكافئها مع الموجه )iomanip )وهي تستخدم بالترافق مع األمر )cout )، والصيغة العامة لها هي:

cout.function

 $\left(<\right)<\right)$  لاحظ هنا تم استخدام النقطة (.) بدلا من

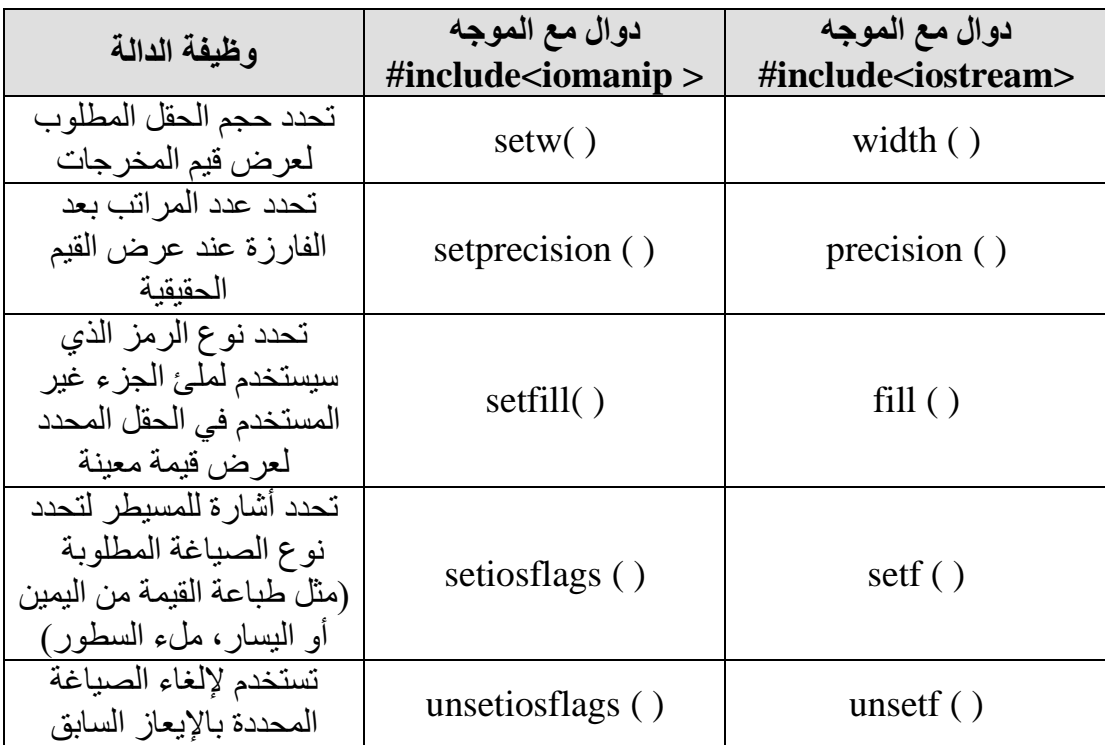

مثال :

cout.width(5);

cout<<354;

المخرجات ستكون كالتالي :

 $3 \mid 5 \mid 4 \mid$ 

أي إن المترجم سيحدد خمس مواقع لطباعة القيمة، ويبدأ الطباعة من اليمين، لذلك سيكون هنا فراغين في اليسار.

**مالحظة://**

1( تأثير الدالة ( ) width يستمر ألمر طباعة واحد فقط، فإذا كان هنا أكثر من أمر طباعة فنستخدم ( )width مع كل أمر طباعة.

2) يستخدم الأمر ( )fill لملأ الفراغات، ويجب أن توضع بين قوسي الأمر ( )fill الرمز المطلوب طباعته (بما انه رمز فيجرب أن يحدد بحاصرات مفردة) أما أذا لم يحدد ماهية الرمز المطلوب طباعته في الحقول الفارغة ( عند تحديد حجم الحقل لطباعة قيمة معينة ) فأن المترجم سيتركها فارغة كما في المثال السابق. مثال :

cout.fill  $($  ' $*$ '); cout.width ( 7 ) ; cout  $<< 345$  ;

في هذه الحالة فان الحقول الفارغة ستملأ بالعلامة( \*) وستكون النتيجة:

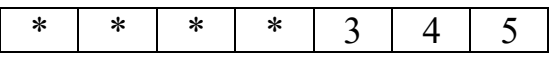

3) الأمر ( )precision يستخدم عادة مع الأعداد الحقيقية لتحديد عدد المراتب بعد الفارزه كما بالأمثلة أدناه: cout.precision ( 9 ) ;

cout<< 354.045898;

ستكون نتيجة الطباعة للمثال أعاله هي العدد 354.045898

cout.precision(6);

cout<<354.045898;

ستكون نتيجة الطباعة هنا هي العدد 354.046

cout.precision(3);

cout<<354.045898;

ستكون نتيجة الطباعة هنا هي العدد 354

cout.precision(2);

cout<<354.045898;

 $3.5e+002$ ستكون نتيجة الطباعة هنا هي العدد

**\*يجب االنتباه هنا انه إذا لم يحدد عدد المراتب لألعداد الحقيقية فأن المترجم يفرضها ستة مراتب** 

4( الدالة ( )setf من الممكن أن تأخذ معامل واحد أو معاملين(وسيط أو اثنين)، ووفقا لهذه المعامالت سيحدد واجبها وكما يأتي: i )استخدام وسيط واحد مع الدالة ( )setf والصيغة العامة لها هي:

cout.setf (arg) ;

الجدول أدناه يبين وظيفة الدالة ( )setf عند استخدامها وسيط واحد ووفقا لقيمة الوسيط المقابل لها :

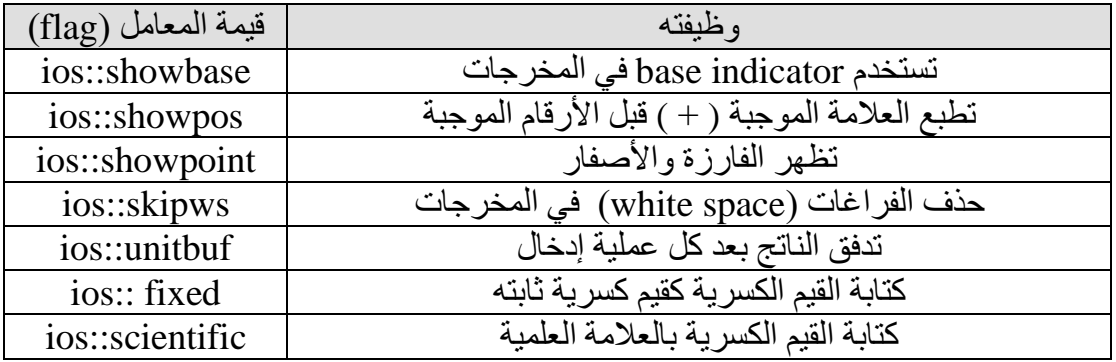

ii )الدالة مع وسيطين وتكون الصيغة العامة لها كما يأتي:

cout.setf(arg1,arg2);

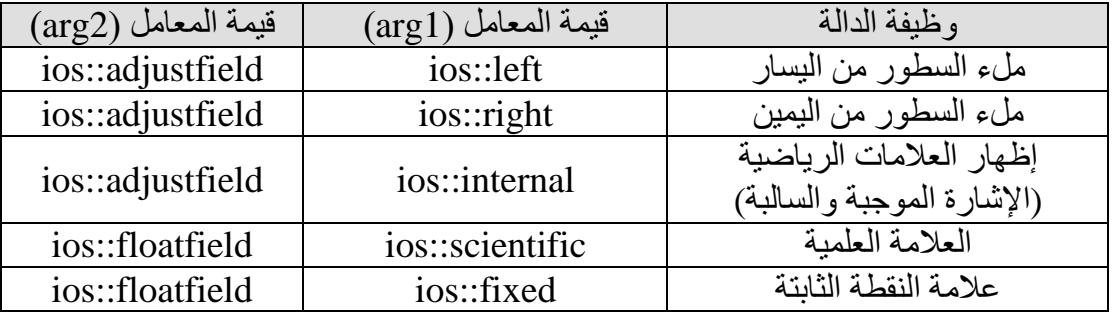

مثال : أعط مخرجات جزء البرنامج التالي:

cout.fill  $({\mathcal{C}})$ ;

cout.precision (3) ;

cout.setf( ios::internal,ios::adjustfield) ;

cout.setf (ios:: scientific,ios::floatfield);

cout.width (15) ;

cout << -12.34567 << "\n" ;

الحل:

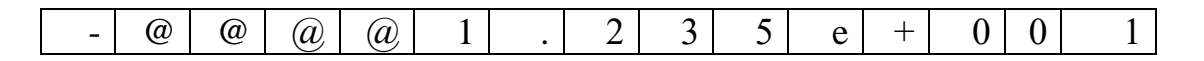

توضيح : تالحظ أن اإليعاز األول هو لملئ الفراغات بالرمز (@) ، إما اإليعاز في السطر الثاني فهو يمثل عدد المراتب بعد الفارزة للرقم الحقيقي وهي هنا (3) ، الإيعاز الثالث فهو يستخدم معاملين أو وسيطين إلظهار العالمة الرياضية، اإليعاز الرابع في السطر الرابع يستخدم إلظهار العالمة العلمية، ثم يليه تحديد عدد المواقع التي ستطبع بها القيمة وهي هنا (15 موقع) وأخيرا تم إدخال القيمة المراد طباعتها كما بالنتيجة أعاله.

```
مثال : أعط مخرجات البرنامج التالي:
```

```
//modify precision
#include <iostream.h>
```

```
main()
```
### {

```
double f = 3.14159;
```

```
 cout.unsetf (ios::floatfield ); // floatfield not set
```
 $cout.precision(5);$ 

```
cout << f << \ln;
```
cout.precision(10);

```
cout << f << 'n';
```

```
 cout.setf( ios::fixed, ios::floatfield ); // floatfield set to fixed
```
cout  $<< f << 'n';$ 

```
 return 0;
```
#### }

مخرجات البرنامج تكون كالتالي:

#### 3.1416

3.14159

3.1415900000

مثال : لو كانت قيمة كل من

```
x=12.6 y=52.3 m=-100 n=1200 s=red t=blue
```
بين كيف ستكون نتيجة جمل الطباعة التالية:

cout << "x=" << x<<< '' y=" <<<<<<<<<'' m=" << <<</>m<<</><<<'\n'; cout  $\langle$  "n=" $\langle$  <n $\langle$  s=" $\langle$  <s $\langle$  t=" $\langle$  t=" $\langle$  <t;

الجواب : تكون نتيجة الطباعة كالتالي على سطرين وكالتالي:

 $x=12.6$   $y=52.3$  m=-100 n=1200 s=red t=blue

مثال: بين مخرجات البرنامج التالي:

#include <iostream.h>  $main()$ 

```
{
```
}

```
cout << "matrix";
cout << "matrix\n";
cout << "matrix\n\n";
cout<<"matrix\n\n\n";
cout << "matrix";
      return 0;
```
الجواب: السطر األول : matrixmatrix السطر الثاني : matrix السطر الثالث:فارغ السطر الرابع: matrix السطر الخامس:سطر فارغ السطر السادس: سطر فارغ السطر السابع: matrix

مثال: أكتب برنامج لحساب مساحة ومحيط دائرة. الحل:

```
# include \langleiostream.h>\#include \langlemath.h>main()
{
const double pi=3.14159;
double radius,area,circum;
cout<<"Enter Radius\n";
cin>>radius;
area=pi*pow(radius,2);
circum=2*pi*radius;
cout<<"The value of circum="<<circum<<"\n";
cout << "The value of area="<<area;
return 0;
}
                                                 مثال: اكتب برنامج إليجاد قيمة العالقة التالية:
y=3x^2-2x+4الحل: 
\#include \ltiostream.h>main(){
float x,y;
```

```
cin>>x;
```

```
y=3*x*x-2*x+4;
```
cout << "y=" << y; << endl;

return 0;

}

```
مثال: أكتب برنامج لتحويل درجة حرارة مقاسه بالفهرنهايت إلى درجة مئوية.
```

```
\#include \ltiostream.h>
```
 $main()$ 

```
{
```
float f;

cout<<"Enter temperature degree in Fahrenheit\n";

cin>>f;

```
float c = (5*(f+32))/9;
```
cout<<<<<<<<<<

return 0;

}

مثال : أكتب برنامج لحساب معدل طالب في المواد التالية :

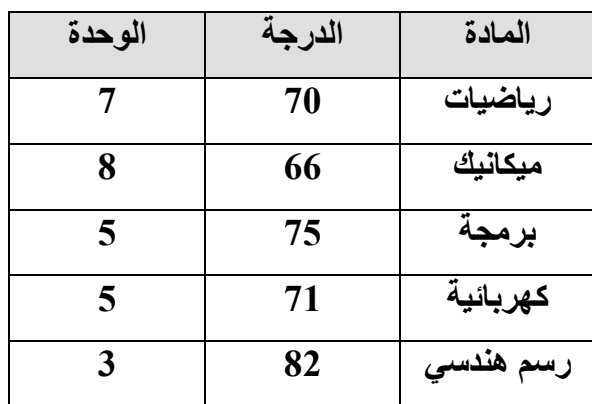

الحل :

#include <iostream.h>

 $main()$ { int Ma,Me,Pr,El,Dr; double Ume,Upr,Uel,Udr,Uma,Usum; double Mean,Sum;

Ma=70;

Me=66;

Pr=75;  $El=71;$ 

Dr=82;

Uma=7;

Ume=8;

Upr=5;

Uel=5;

Udr= $3$ ;

Sum= Ma  $*$  Uma + Me  $*$  Ume + Pr  $*$  Upr + El  $*$  Uel + Dr  $*$  Udr;

```
Usum= Uma + Ume + Upr + Uel + Udr;
```
Mean= Sum / Usum;

```
cout<<"Mean="<<Mean<<endl;
```
return 0;

}

#### **أسئلة حول ملفات اإلدخال واإلخراج**

**س/1 اكتب برنامج بلغة ++C لتحويل )s 42200 )إلى ما يقابلها بالساعات والدقائق والثواني؟ س/2 أكتب برنامج لغة ++C إليجاد حاصل ضرب ومعدل ثالث أعداد؟**

**س/3 أكتب برنامج بلغة ++C لحساب عدد السكان P باستخدام معادلة نمو السكان التالية :**

$$
P = \frac{700P_0}{P_0 + (700 - P_0)e^{-(T/10)}}
$$

 $-0.05$ 

**حيث تمثل عدد السكان الحالي ويساوي 100000 T تمثل الزمن ويساوي هنا خمس سنوات**

**س/4 أكتب برنامج بلغة ++C تحسب فيه قيمة الضغط P من معادلة الغازات التالية:** 

$$
P = \frac{RT}{V} + \frac{A}{V^2} + \frac{B}{V^3} + \frac{C}{V^4}
$$

**حيث )R,T,A,B,C )ثوابت عددية , علما بان قيمة الحجم V تساوي .1 س/5 مثلث قائم الزاوية , طول كل من ضلعيه 3.7 , 4.5 على التوالي, أكتب برنامج يقرأ فيه أطوال األضالع المعلومة, ويحسب طول الوتر, ومساحة المثلث, والزاويتين المتقابلتين للضلعين, ثم أطبع النتائج بحيث تطبع لكل نتيجة العنوان المناسب. س/6 صحح جزء البرنامج التالي**

#include<iostream> Main() { Char gap  $=$  ' '; Int  $m$ ;  $n$ ; float a, b; char c1, c2 int  $(a + m) = 12$ ;  $\sin >> a >> b >> m >> n$ ;; cout  $<<$  a+b  $<<$  c1 ;  $gap = a + c2$ ;  $m = a/b$ ;  $\text{cin} > \text{c2}$ ; cout  $<<$  n = a  $*$  b;

if ( $a = b$ ) cout << "equal"; else cout << a not equal b ;